# *Access For Dummies 2013*

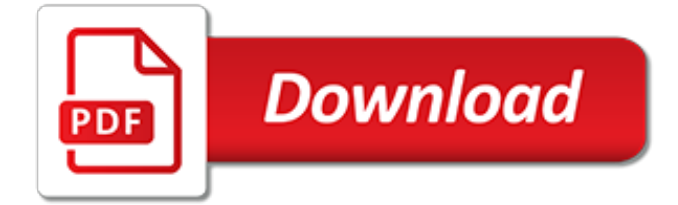

## **Access For Dummies 2013**

Formatting data based on certain criteria is known as conditional formatting. A report in Access 2013 can display data, but sometimes you may want help in identifying certain types of data. While you can manually examine a report and highlight information yourself, it's faster and more accurate to let Access do it instead. To use […]

## **How to Create Conditional Formatting in Access 2013 - dummies**

Microsoft maintains a community forum for SharePoint 2013. You can access the forum for SharePoint 2013 and post questions and interact with other SharePoint users.

## **How to Access the Microsoft Forums for SharePoint 2013 ...**

With the world of occupational health and safety overflowing with acronyms, it's perhaps understandable that you might occasionally mix up COSHH with COMAH or DSEAR with DSE. However, if there's one piece of safety guidance that you can't afford to confuse, it's PUWER. Thankfully, our simple guide tells you everything you need to know about…

## **A dummies' guide to PUWER – RoSPA Workplace Safety Blog**

SharePoint for dummies is a source of SharePoint with tutorials, practical examples and code snippets for developers, administrators and end-users.

## **SharePoint For Dummies - Simple and Practical approach to ...**

Ever go into the bathroom at your favorite coffee shop or pho joint and things are just a bit more of a pain than they need to be? Like the bathroom seems as if it's big enough to be accessible, but there's a changing table across from the toilet and there's just not quite enough room to maneuver comfortably.

## **ADA Bathroom Guidelines for Dummies - New Mobility**

We are the safety partner for WA's largest stadiums and arenas as well as providing security to 85% of WA's retail sector.

# **MCS Security**

Contact Us. Ridge View High School Blazer Band 4801 Hard Scrabble Road Columbia, SC 29229. Phone: (803) 699-2999 x84373 Fax: (803) 699-2888

#### **Ridge View High School | Blazer Band**

Try LinkedIn Learning free for one month. Starting at \$24.99 \* / month after free trial when billed annually. Cancel anytime, for any reason.

# **LinkedIn Learning: Online Courses for Creative, Technology ...**

HIPAA Legislation was established to protect a patient's personal information. However, much of the act remains confusing to healthcare professionals and patients alike. Here, we outline HIPAA, how to comply with it and what it means for staff and patients in a practical sense.

# **HIPAA for Dummies - HIPAA Guide**

The NBA's analytics revolution (insert Revenge of the Nerds joke here) has changed the way we think and talk about basketball. These days, you can't have an intelligent conversation about hoops ...

#### **Advanced NBA Stats for Dummies: How to Understand the New ...**

The most full-featured privileged access management solution available is easy to use, well adopted and affordable. Start your free 30-day trial here.

# **Thycotic - Privileged Access Management Solutions and ...**

Using Safari Private Browsing is a popular browsing choice for a wide variety of reasons, and it's now easier to use on every iPhone, iPad, and iPod touch, because you can now toggle the setting on directly in Safari, and without losing all existing Safari browser pages.

# **How to Use Private Browsing with Safari for iOS 11, iOS 10 ...**

The 2018 RIBA CPD Roadshow programme is in full swing. Why not join us at a venue near you to take in a tailored free seminar programme of RIBA-accredited CPD presentations?

# **BIM for all - dummies or not! | NBS**

BibMe Free Bibliography & Citation Maker - MLA, APA, Chicago, Harvard

# **BibMe: Free Bibliography & Citation Maker - MLA, APA ...**

Guided Access, or what we to call "Kid Mode", is a fantastic addition to iOS that lets you lock an iPhone or iPad into a single app.Well, great when it works as it's intended, but it appears there's a pretty frustrating bug that makes the feature work a little too well once it's enabled in iOS 6 with some apps: triple-clicking the Home button doesn't summon anything and you're ...

# **Stuck in Guided Access with iOS 6? Here's How to Escape**

Recent Examples on the Web. The link between poor diet and mood disorders has been long known, but what has been less clear is the direction of causality. — Max Lugavere, CNN, "How your next meal could help fight depression and stress," 20 Mar. 2018 Heavy cannabis use has been associated with schizophrenia, but the direction of the causality (if any exists) hasn't been clear.

# **Causality | Definition of Causality by Merriam-Webster**

Congratulations. The October labor lottery is complete. Your name was pulled. For immediate placement, report to the Ministry of Admission at Grestin Border Checkpoint. An apartment will be provided for you and your family in East Grestin. Expect a Class-8 dwelling. Glory to Arstotzka The communist state of Arstotzka has just ended a 6-year war with neighboring Kolechia and reclaimed its ...

# **Buy Papers, Please from the Humble Store**

SharePoint 2013 Branding and User Interface Design. If you are planning, designing, and launching your brand using SharePoint, this book and author trio will walk you through everything you need to know in an understandable and approachable way.

# **Free SharePoint eBooks | Best SharePoint Design Examples**

on Mutt (for dummies or however) Mutt, the e-Mail Client's Homepage; Mutt's Manual-Site (there especially '2. Getting Started' and '4. Advanced Usage' for actually 'driving' mutt; Pressing F1 in mutt may provides a manual too

# **Mutt, the e-Mail Client, for Dummies Howto**

Y ou don't have to be diagnosed with celiac disease or a gluten sensitivity to reap the benefits of a gluten-free diet. In fact, everyone should try it. The benefits really are that good. Photo Credit: smith cl9 via Compfight cc The top recommendation I received from my Naturopathic Doctor was to experiment with a gluten-free diet to decrease my intense seasonal allergies.

[all i want for christmas is us,](https://cosmobel.com.br/all_i_want_for_christmas_is_us.pdf) [engaging in authentic formative assessment an action research study,](https://cosmobel.com.br/engaging_in_authentic_formative_assessment_an_action_research_study.pdf) [primary](https://cosmobel.com.br/primary_assemblies_for_eco_awareness_40_ready_to_use_assemblies.pdf) [assemblies for eco awareness 40 ready to use assemblies](https://cosmobel.com.br/primary_assemblies_for_eco_awareness_40_ready_to_use_assemblies.pdf), [diet supplements for weight loss](https://cosmobel.com.br/diet_supplements_for_weight_loss.pdf), [heaven is for real](https://cosmobel.com.br/heaven_is_for_real_dvd.pdf) [dvd](https://cosmobel.com.br/heaven_is_for_real_dvd.pdf), [body for life plan](https://cosmobel.com.br/body_for_life_plan.pdf), [roughing it easy a unique ideabook for camping and cooking,](https://cosmobel.com.br/roughing_it_easy_a_unique_ideabook_for_camping_and_cooking.pdf) [microsoft sharepoint 2010](https://cosmobel.com.br/microsoft_sharepoint_2010_performancepoint_services_unleashed.pdf) [performancepoint services unleashed,](https://cosmobel.com.br/microsoft_sharepoint_2010_performancepoint_services_unleashed.pdf) [living history museums undoing history through performance](https://cosmobel.com.br/living_history_museums_undoing_history_through_performance.pdf), [sample](https://cosmobel.com.br/sample_essay_for_upsc.pdf) [essay for upsc,](https://cosmobel.com.br/sample_essay_for_upsc.pdf) [simple machine projects for kids,](https://cosmobel.com.br/simple_machine_projects_for_kids.pdf) [microcell rebate form 2016,](https://cosmobel.com.br/microcell_rebate_form_2016.pdf) [eksamen i norsk 2013 heilt helt,](https://cosmobel.com.br/eksamen_i_norsk_2013_heilt_helt.pdf) [process science and engineering for water and wastewater treatment water](https://cosmobel.com.br/process_science_and_engineering_for_water_and_wastewater_treatment_water.pdf), [the ifeel pictures a new instrument](https://cosmobel.com.br/the_ifeel_pictures_a_new_instrument_for_interpreting_emotions_clinical.pdf) [for interpreting emotions clinical,](https://cosmobel.com.br/the_ifeel_pictures_a_new_instrument_for_interpreting_emotions_clinical.pdf) [cat trivia kindle unlimited kids games childrens games for kindle,](https://cosmobel.com.br/cat_trivia_kindle_unlimited_kids_games_childrens_games_for_kindle.pdf) [united states air](https://cosmobel.com.br/united_states_air_force_u_s_armed_forces_heinemann_hardcover.pdf) [force u s armed forces heinemann hardcover](https://cosmobel.com.br/united_states_air_force_u_s_armed_forces_heinemann_hardcover.pdf), [short french stories for kids,](https://cosmobel.com.br/short_french_stories_for_kids.pdf) [movie trios for all e flat alto saxophone](https://cosmobel.com.br/movie_trios_for_all_e_flat_alto_saxophone_e_flat.pdf) [e flat](https://cosmobel.com.br/movie_trios_for_all_e_flat_alto_saxophone_e_flat.pdf), [the new high protein diet cookbook fast delicious recipes for](https://cosmobel.com.br/the_new_high_protein_diet_cookbook_fast_delicious_recipes_for.pdf), [reform or revolution and other writings by rosa](https://cosmobel.com.br/reform_or_revolution_and_other_writings_by_rosa_luxemburg.pdf) [luxemburg](https://cosmobel.com.br/reform_or_revolution_and_other_writings_by_rosa_luxemburg.pdf), [children and residential experiences creating conditions for change](https://cosmobel.com.br/children_and_residential_experiences_creating_conditions_for_change.pdf), [tai lin chi chinese character text of](https://cosmobel.com.br/tai_lin_chi_chinese_character_text_of_waiting_for_the.pdf) [waiting for the,](https://cosmobel.com.br/tai_lin_chi_chinese_character_text_of_waiting_for_the.pdf) [sugar roses for wedding cakes,](https://cosmobel.com.br/sugar_roses_for_wedding_cakes.pdf) [revision grade 12 physical science 2013 fsdoe memo](https://cosmobel.com.br/revision_grade_12_physical_science_2013_fsdoe_memo.pdf), [alternatives](https://cosmobel.com.br/alternatives_for_long_range_ground_attack_systems.pdf) [for long range ground attack systems,](https://cosmobel.com.br/alternatives_for_long_range_ground_attack_systems.pdf) [problem solving cases in microsoft access and excel,](https://cosmobel.com.br/problem_solving_cases_in_microsoft_access_and_excel.pdf) [1001 albums you](https://cosmobel.com.br/1001_albums_you_must_hear_before_you_die_2013.pdf) [must hear before you die 2013,](https://cosmobel.com.br/1001_albums_you_must_hear_before_you_die_2013.pdf) [take a break in ireland short breaks for native and](https://cosmobel.com.br/take_a_break_in_ireland_short_breaks_for_native_and.pdf), [best low carb diet plan for](https://cosmobel.com.br/best_low_carb_diet_plan_for_weight_loss.pdf) [weight loss,](https://cosmobel.com.br/best_low_carb_diet_plan_for_weight_loss.pdf) [too nice for your own good](https://cosmobel.com.br/too_nice_for_your_own_good.pdf)